$\overline{\mathbf{a}}$  $RUNA$ 

österreichischen<br>Sozialversicherung

Dachverband der

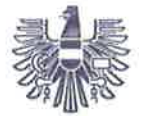

Osterr. Ärztekammar eingegangen

 $-7$  Ckt. 2020

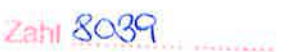

Österreich ische Ärztekam mer Weihburggasse 10-12 1010 Wien

Wien, 30.09.2020

Betreff: e-card System, Release R20b"

Sehr geehrte Damen und Herren,

wie bereits angekündigt, erfolgt im November 2020 die Umstellung auf das neue e-card Release R20b.

lm Folgenden wollen wir lhnen einen Überblick über die Auslieferung der neuen Softwareversion und die wesentlichen, mit dem Release in Verbindung stehenden Neuerungen geben.

#### 1. Umstellungszeitpunkt

Das e-card System wird am Samstag, 07. November 2020 ab 14:00 Uhr serverseitig auf das neue Release umgestellt und steht ab Montag, 09. November 2020 00:00 Uhr zur Verfügung. Das Erfassen von Konsultationen ist in diesem Zeitraum ausschließlich im Offline-Modus möglich.

Am Dienstag, 10. November 2020 ab 21:00 Uhr startet die erste Rolloutwelle, bei der das neue e-card Release an 300 Vertragspartner verteilt wird.

Der österreichweite Rollout des neuen e-card Release erfolgt am Dienstag, 17. November 2020 ab 21:00 Uhr.

Dieses Vorgehen wird allen Vertragspartnern rechtzeitig über das e-card Messaging-System kommuniziert.

> Dachverbahd der Sozialversicherungsträger

Wien 3 Kundmanngasse 21 1031 Wien Postfach 600 www.sozialversicherung.at

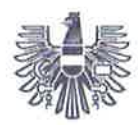

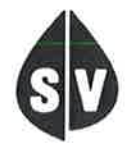

Dachverband der österreichischen Sozialversicherung

#### $2.$ Vertragspartnersoftware Schnittstelle SS12

Mit dem Rollout des Release R20b kommt es zu einer Ablöse von alten Schnittstellenversionen an der SS12. Wir ersuchen Sie, mit den Softwareherstellern zu klären, ob die verwendete Software die neuen SS12 Schnittstellenversionen unterstützt. Falls nicht, muss zeitgerecht vor dem Releasetermin ein Softwareupdate eingespielt werden!

Bei Vertragspartnern, die nicht rechtzeitig umgestellt werden, kann es ab dem 18. November 2020 zu Problemen bei einzelnen e-card Services kommen. Unter Umständen ist ein Verbindungsaufbau aus der Arztsoftware zum e-card System nicht mehr möglich.

In diesem Fall besteht weiterhin die Möglichkeit, das e-card System über den Webbrowser zu nutzen. Alle relevanten Details dazu finden Sie im e-card Vertragspartner-Benutzerhandbuch.

#### 3. Inhalte des Release R20b

Alle Neuerungen können Sie der beigelegten "Releaseinformation" entnehmen. Dieses Dokument wurde unter anderem auf der Homepage www.chipkarte.at veröffentlicht.

Die e-card Vertragspartner-Benutzerhandbücher wurden aktualisiert und stehen ab Oktober 2020 unter www.sozialversicherung.at zur Verfügung.

Bei Rückfragen wenden Sie sich bitte an die e-card Serviceline:

050 124 33 22.

Wir ersuchen Sie um eine entsprechende Information Ihrer Mitglieder.

Mit freundlichen Grüßen Für den Dachverband:

> **Dachverband der** Sozialversicherungsträger

Wien 3 - Kundmanngasse 21 1031 Wien - Postfach 600 www.sozialversicherung.at

Geschäftszeichen: '2020/38653'<br>Dokument: 'Releaseinfo\_R20b\_VP+SWH\_V1.0.pdf'

 $\bar{\mathbf{x}}$ 

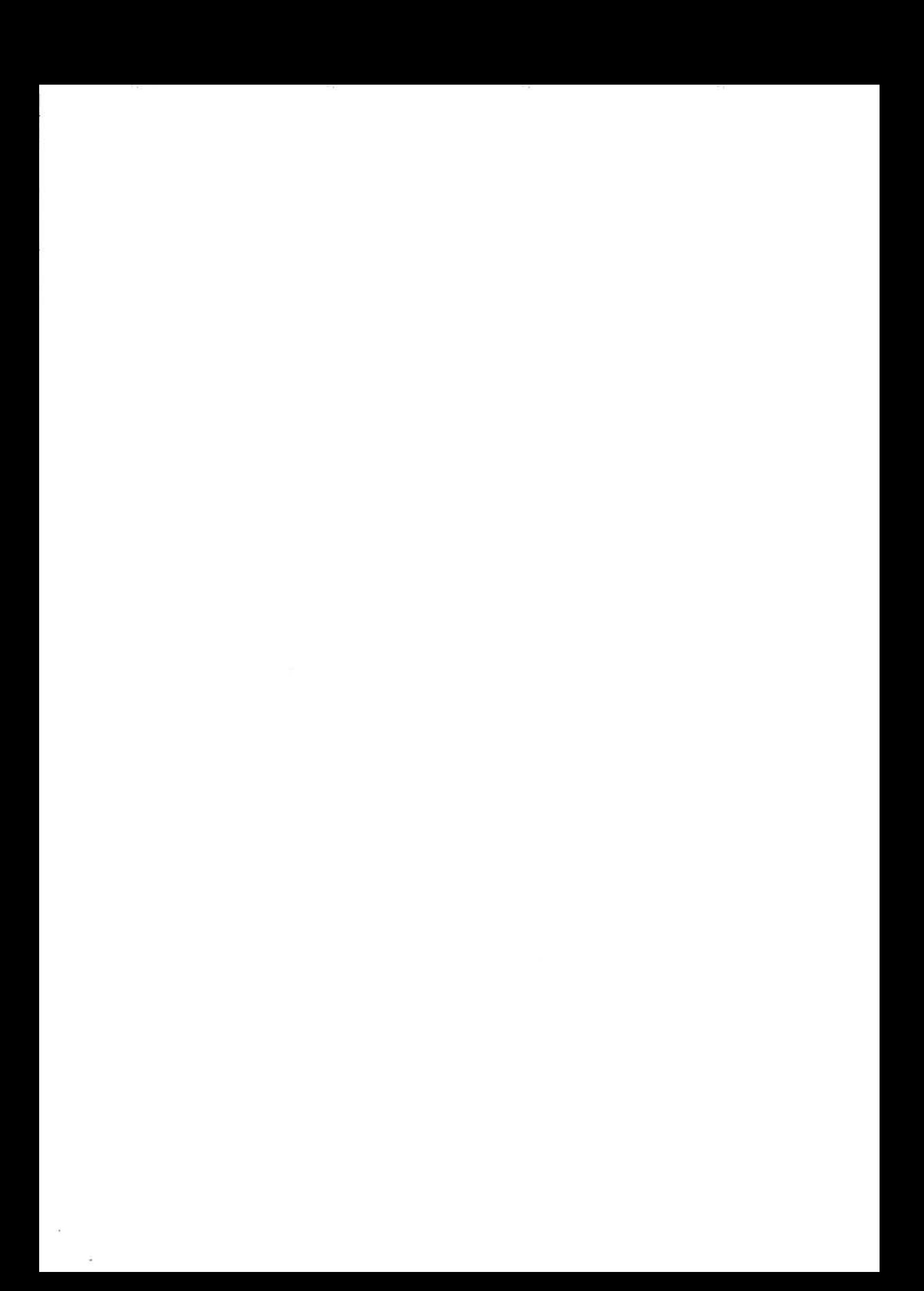

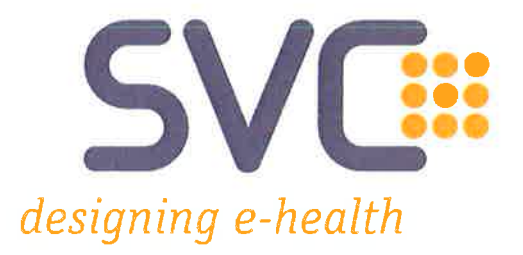

 $\hat{\bullet}$ 

# e-card Releaseinformation **Release R20b Version 1.0**

Information über die mit dem Release R20b in Kraft tretenden fachlichen und technischen Änderungen bzw. Erweiterungen des e-card Systems.

Wien, September 2020

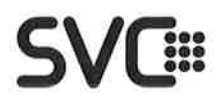

 $\langle \sigma \rangle$ 

 $\mathcal{C}_\mathbf{d}$ 

### Inhaltsverzeichnis

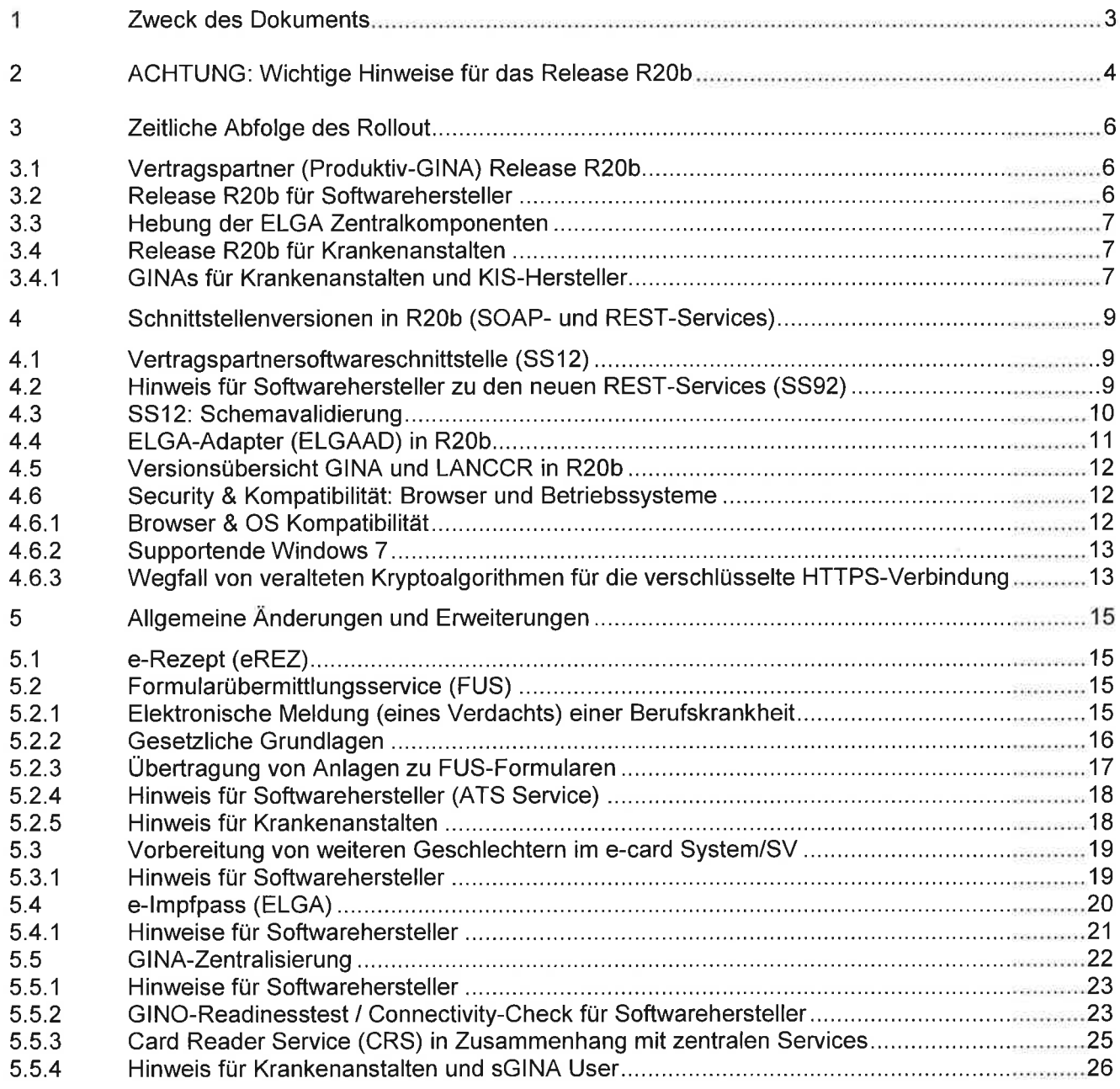

## ecard SVG:

### 1 Zweck des Dokuments

Dieses Dokument richtet sich an alle Nutzer des e-card Systems:

- . Vertragspartnerwie Arzte, Krankenanstalten (KA), Bandagisten, Orthopädieschuhmacher, Orthopädietechniker (BOST), Krankentransportunternehmen, Rettungsdienste (KT), Optiker, Hörgeräteakustiker, Apotheken (APO)
- . deren Softwarehersteller(VPSWH)

Es enthält lnformationen über die mit Release R20b in Kraft tretenden fachlichen und technischen Änderungen bzw. Erweiterungen des e-card Systems.

Abschnitte mit technischen lnhalten für die Zielgruppe "Softwarehersteller und Dienstleister" sind an den Überschriften erkennbar.

### 2 ACHTUNG: Wichtige Hinweise für das Release R20b

#### Verteilung von Softwarepaketen vor dem Rollout-Termin

Voraussetzung ist, dass die Anwender die GINA und den Router in den Wochen vor dem Rollout nicht vom Strom nehmen. Die Aktivierung dieser Softwarepakete erfolgt erst im Zuge des eigentlichen Rollouts. Dieses Vorgehen hat keíne Auswirkungen auf die Verfügbarkeit der e-card Services.

#### e-card Vertragspartner-Benutzerhandbücher R20b

Die Vertragspartner-Benutzerhandbücher wurden aktualisiert und stehen ab Oktober 2020 auf www.chipkarte.at und auf www.sozialversicherung.at im Bereich "Gesundheitsdienstleister" zur Verfügung.

Die Ordination bzw. das e-card Equipment (GINA, Kartenleser und Router) muss im Zeitraum der Softwareverteilung stromversorgt sein.

Anderenfalls startet das Softwareupdate der GINA erst am Morgen nach dem Rollout und kann infolgedessen den Betrieb beeinträchtigen. Während des Updates der GINA können die e-card Services nicht qenutzt werden.

#### <sup>H</sup>inweise für Softwarehersteller

#### SS12 Schnittstellenbeschreibung R20b

Alle Änderungen bzw. Erweiterungen der einzelnen e-card Services sind in der aktuellen Schnittstellenbeschreibung (JavaDoc) zum Download auf www.chipkarte.at zu finden. Bei Fragen stehen wir unter support@svc.co.at gerne zur Verfügung.

#### SS1 2-Schnittstel lenversionen R20b

Details dazu sind im Kapitel 4 zu finden.

#### VPSWH Rollout - GINA-Distribution

Die beim VPSWH\_1 Rollout gelieferte GINA-Distribution (20.2.2.xx) enthält alle e-card bezogenen SS12-Funktionen des Release R20b.

#### elmpfpass

Die Freischaltung der e-lmpfpass Schnittstelle ist für den VPSWH\_2 Termin geplant

#### <sup>H</sup>inweise für Krankenanstalten

#### Release Wartungsfenster (für Krankenanstalten und KIS-Hersteller)

Für die Sicherstellung und Aufrechterhaltung des GINA-Betriebs sind im Rahmen des e-card Rollout eventuell manuelle Eingriffe seitens des e-card Betriebs notwendig. Daher ist es unbedingt erforderlich im Rahmen der Release den Zugang per ICMP und über den SSH-Port der GINA zu ermöglichen.

Betroffene Einrichtungen werden vorab über die durchzuführende(n) Tätigkeit(en) (welche bzw. wann) informiert.

#### Beenden aktiver Dialoge

Durch das Update (speziell beim Server-Update) werden alle aktiven Dialoge beendet. Das bedeutet, dass bei Wiederverfügbarkeit der Systeme die Dialoge neu aufgebaut werden müssen.

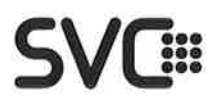

### 3 Zeitliche Abfolge des Rollout

#### 3.1 Vertragspartner (Produktiv-GINA) Release R20b

#### Samstag, 07. November 2020 ab 14:00 Uhr

. Das e-card System wird am Samstag, dem 07. 11.2020, ab 14:00 Uhr serverseitig auf das neue Release umgestellt und steht spätestens wieder ab Montag, dem 09.11.2020, ab 00:00 Uhr zur Verfügung. Das Erfassen von Konsultationen ist während der Umstellung ausschließlich im Offline-Modus möglichl

#### Dienstag, 10. November 2020 ab 21:00 Uhr

• Start der ersten Rolloutwelle. Das Release wird auf die GINAs von 300 Vertragspartnern verteilt.

#### Dienstag, 17. November 2020 ab 21:00 Uhr

• Österreichweiter Client-Rollout des Release.

#### 3.2 Release R20b für Softwarehersteller

#### VPSWH\_1 (Test-GINA) Release R20b

Donnerstag, 10. September 2020 ab 09:00 Uhr

. Das TRS wird serverseitiq auf das neue Release umgestellt.

#### Dienstag, 15. September 2020 ab 09:00 Uhr

. Das Release wird clientseitiq verteilt.

#### VPSWH\_2 (Test-GINA) Release R20b

#### Donnerstag,22. Oktober 2020 ab 09:00 Uhr

. Das TRS wird server- und clientseitiq auf eine neue Version gehoben

#### VPSWH\_3 (Test-GINA) Release R20b

#### Samstag,07. November 2020 ab 14:00 Uhr

**Das TRS wird serverseitig auf die finale Version gehoben, die auch im** Produktivsystem bei den Vertragspartnern ausgerollt wird.

#### Dienstag, 10. November 2020 ab 19:00 Uhr

**Das TRS wird clientseitig auf die finale Version gehoben, die auch im** Produktivsystem bei den Vertragspartnern ausgerollt wird.

Releaseinformation R20b

## ecard SVG:: SVG:: SVG:: SVG:: SVG:: SVG:: SVG:: SVG:: SVG:: SVG:: SVG:: SVG:: SVG

### 3.3 Hebung der ELGA Zentralkomponenten

Die ELGA Zentralkomponenten (Release 2020-ER1) wurden am 27 .08.2020 produktiv gesetzt. Die Aktivierung der elmpfpass-Funktionen erfolgt zu einem gesonderten Termin.

#### 3.4 Release R20b für Krankenanstalten

Zusätzlich zu den Terminen für Vertragspartner sind für Krankenanstalten folgende Termine zu R20b wichtig:

#### Freitag, 09. Oktober 2020 bis Freitag, 20. November <sup>2020</sup>

. lnnerhalb dieses Zeitraumes muss zur Sicherstellung und Aufrechterhaltung des GINA-Betriebs im Rahmen des e-card Rollout der Zugang per ICMP und über den SSH-Port zur GINA für den e-card Betrieb ermöglicht werden.

Betroffene Einrichtungen werden vorab über die durchzuführende(n) Tätigkeit(en) (welche bzw. wann) informiert.

#### Mittwoch, 17. Februar 2021

. Das mit dem Rollout zur Verfügung gestellte e-card Release muss bis 17.02.2021 eingespielt werden, Ansonsten kann die GINA mit dem e-card Rechenzentrum nicht mehr kommunizieren und die e-card Services können nicht mehr verwendet werden.

Zu beachten ist, dass auch die Test-GlNAs mit den notwendigen Updates zu versorgen sind. Wird die Test-sclNA länger als zwei Releases nicht upgedatet, muss diese neu eingespielt und neu konfiguriert werden. Wir bitten um rechtzeitige Durchführung des GINA-Updates, um auf beiden Seiten unnötige Aufwände zu vermeiden.

#### 3.4.1 GINAs für Krankenanstalten und KIS-Hersteller

Wenn bei der Produktiv-GINA der Softwareupdatemodus auf ,,automatisch" gesetzt ist, wird die GINA beim Österreichweiten Client-Rollout des Release die neue Softwareversion automatisch beziehen. Alle e-card Services sind in diesem Zeitraum nicht verfügbar. Ansonsten muss die Aktualisierung im Administrationsmenü manuell gestartet werden:

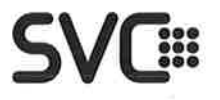

Kurzanleitung zut Aktualisierung der GINA

- Verbindung mit einem SSH Client (z.B.: "putty" oder "openssh") mittels SSH-Protokol (Port TCP 22) und dem Benutzer ,,localadmin" auf die GINA
- Einzelschritte zur Aktualisierung:
	- o (3) Sw-Update steuern
	- o (1) Modus des Software-Updates
	- o (3) Sw-Update Modus MAN schalten
	- o (2) Software-Update manuell ausloesen

Hinweis: Die empfohlene Einstellung ist, den Softwareupdate-Modus auf ,,on" zu schalten. Jedes Update wird automatisch eingespielt.

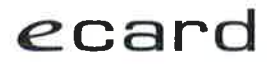

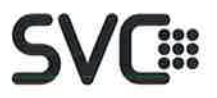

### 4 Schnittstellenversionen in R20b (SOAP- und REST-Services)

### 4.1 Vertragspartnersoftwareschnittstelle (SS12)

Folgende Schnittstellenversionen stehen mit dem Release R20b zur Verfügung:

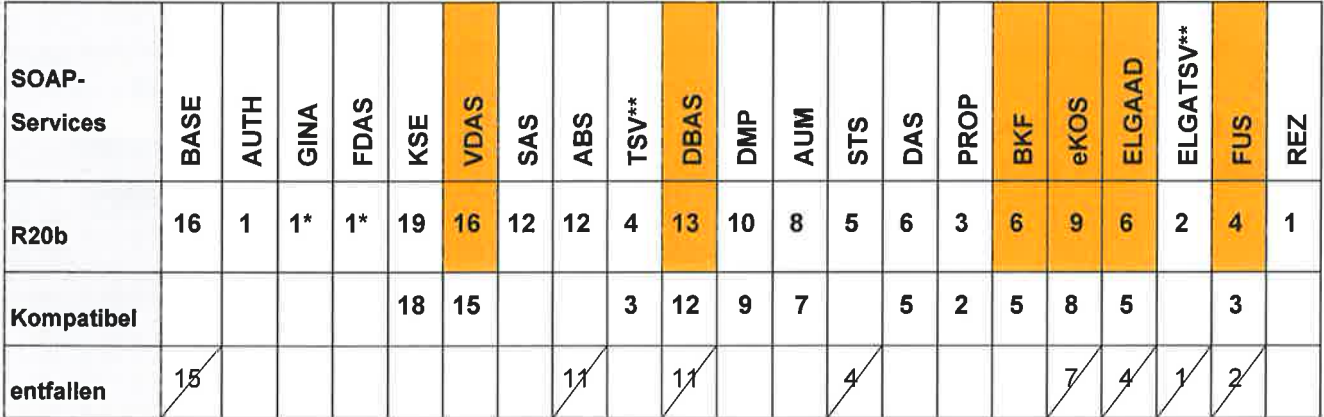

**Longitude** Schnittstellenversion

\* ... Additive Erweiterung ohne Schnittstellenhebung

\*\* ... Diese Services dienen ausschließlich zur Verwendung für Softwarehersteller und stehen auf den Produktiv-GINAs nicht zur Verfügung.

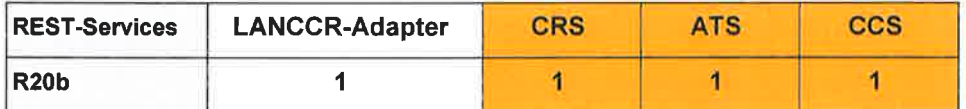

### 4.2 Hinweis für Softwarehersteller zu den neuen REST-Services (SS92)

Zusätzlich zu den SS12-Services stehen folgende REST-Services für die Kommunikation mit dem e-card System in den oben angegebenen Versionen zur Verfügung:

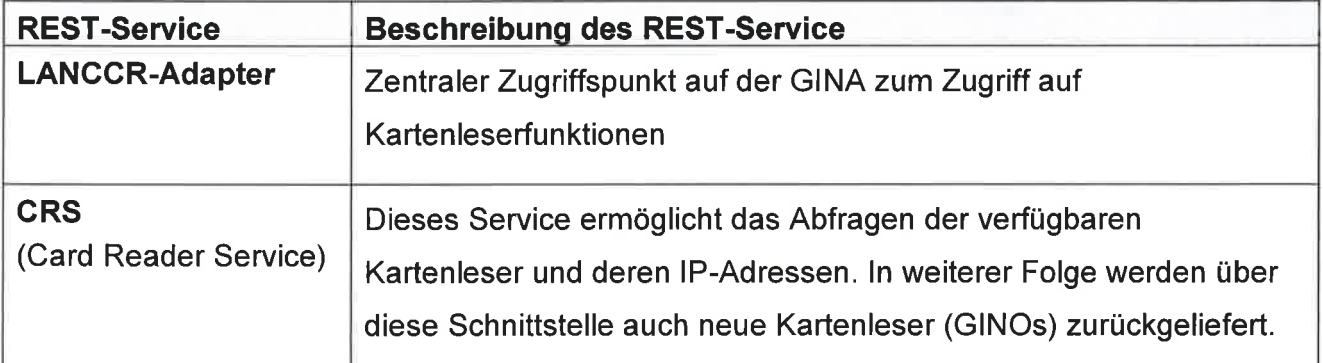

Releaseinformation R20b

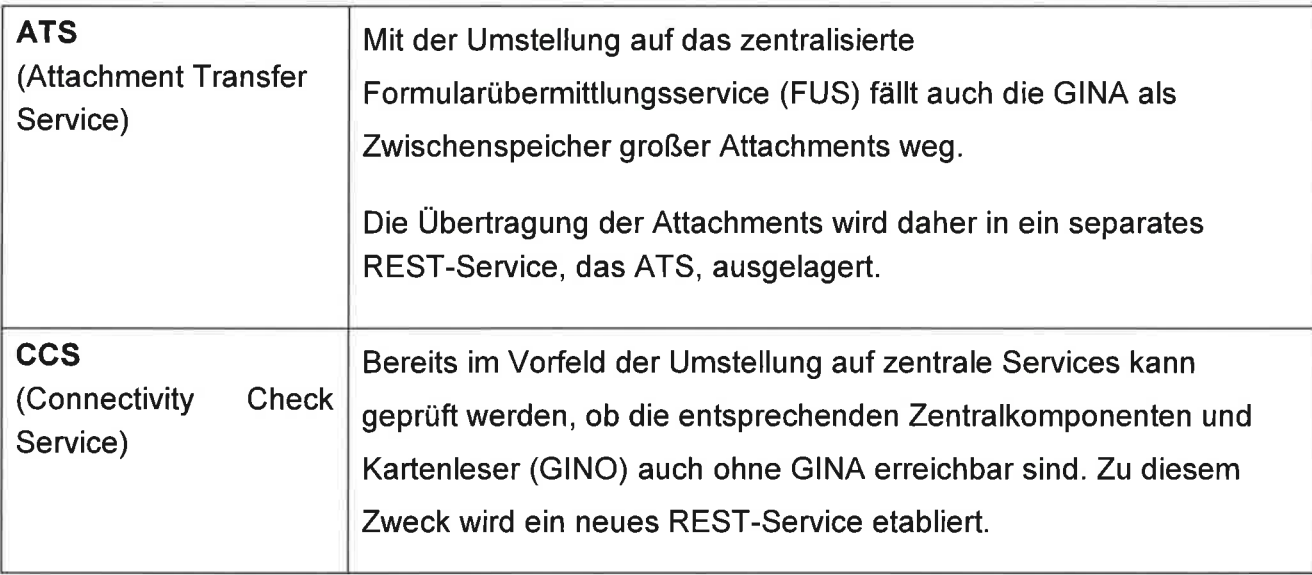

### 4.3 SS12: Schemavalidierung

Die schrittweise Aktivierung der Schemavalidierung wird mit dem Release R20b fortgesetzt. Um einen Überblick über den aktuellen Stand der Schemavalidierung je Service zu geben, sind nachstehend alle e-card Services gelistet (inklusive Klassifizierung mit/ohne Schemavalidierung und der Schnittstellenversion des jeweiligen Service):

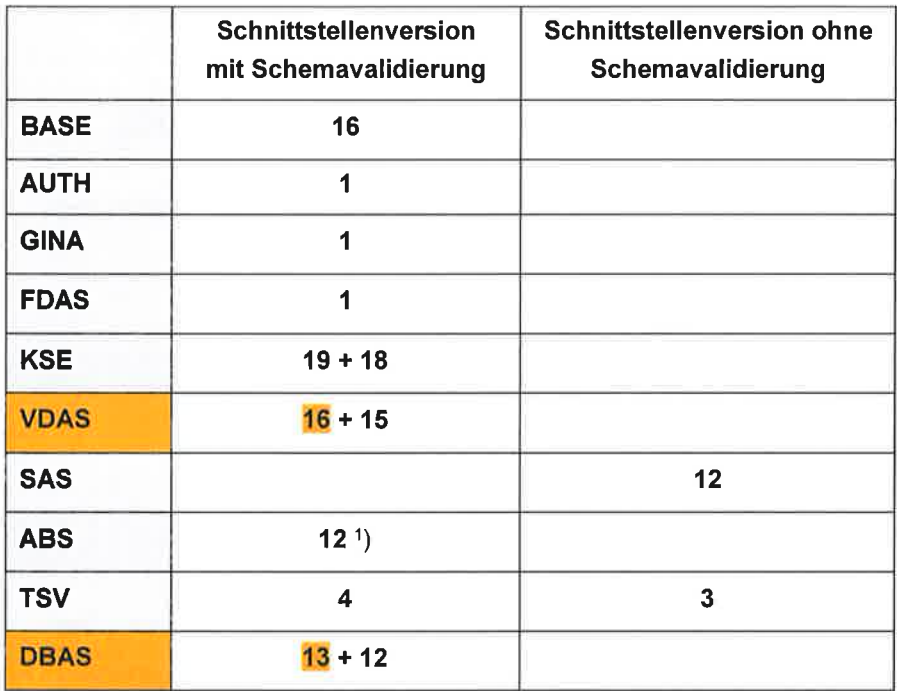

Releaseinformation R20b

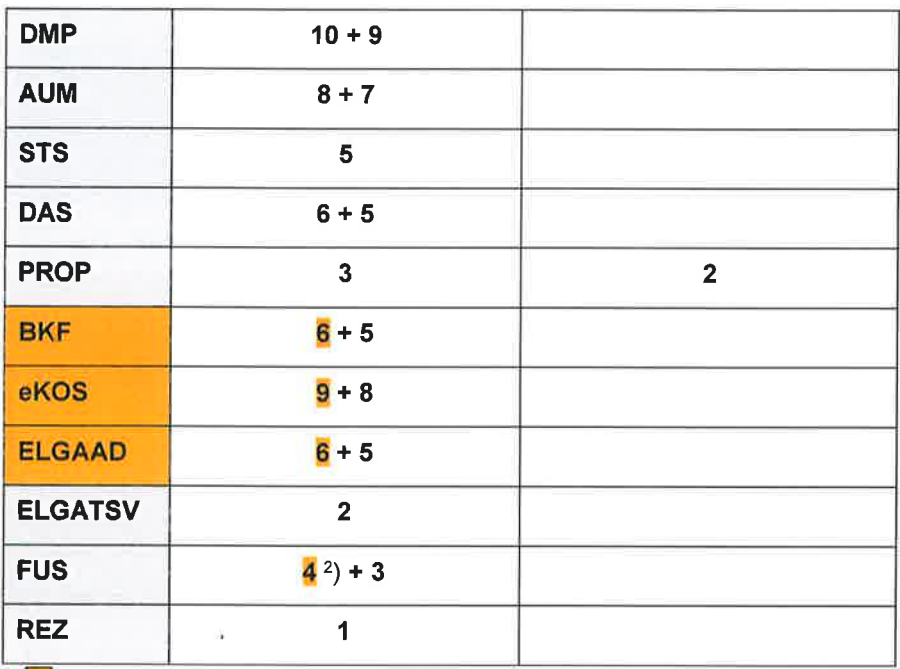

... neue Schnittstellenversion

<sup>2</sup>) ... Für die Funktionen formularErfassen, korrekturSenden, wpFormularErfassen und ekvFormularErfassen wurde die Schemavalidierung explizit deaktiviert.

Vom Framework werden nur gültige Datentypen laut Schema akzeptiert. Nicht schemakonforme SOAP-Requests führen bei den Schnittstellenversionen mit Schemavalidierung zu Fehlermeldungen, die ein Weiterarbeiten mit der Software einschränken können. Die gültigen Datentypen sind im jeweiligen WSDL des Service festgelegt.

#### 4.4 ELGA-Adapter (ELGAAD) in R20b

Es werden folgende Versionen verwendet:

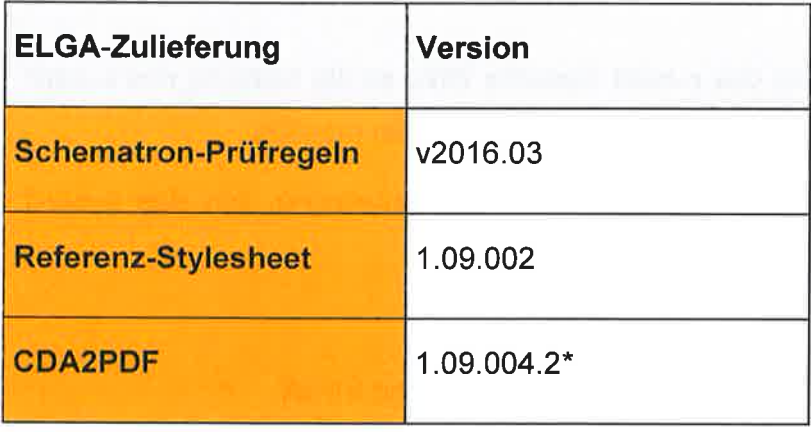

<sup>&</sup>lt;sup>1</sup>) .... Für die Funktion sendenAnfrage wurde die Schemavalidierung explizit deaktiviert.

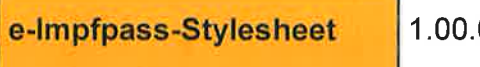

 $004.1*$ 

\*... Bis zur Produktivsetzung von R20b werden neuere Versionen zur Verfügung gestellt.

### 4.5 Versionsübersicht GINA und LANCCR in R20b

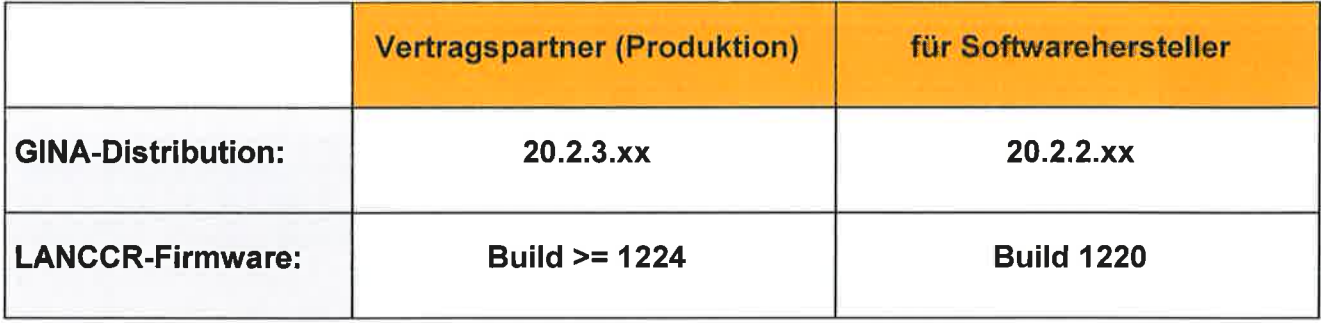

#### 4.6 Security & Kompatibilität: Browser und Betriebssysteme

#### $4.6.1$ **Browser & OS Kompatibilität**

Die Dialoganmeldung im e-card System erfolgt ausschließlich über eine verschlüsselte HTTPS-Verbindung. Es wird empfohlen, immer aktuelle und mit regelmäßigen Updates versorgte Browser und Betriebssysteme (OS) zu verwenden. Bei nicht unterstützten Versionen kann es zu Fehlfunktionen, Problemen in der Anzeige oder Sicherheitslücken kommen.

Bei Verwendung von Browsern oder Betriebssystemen, die die Mindestanforderungen nicht erfüllen, wird im e-card System beim Dialogaufbau eine entsprechende Warnung angezeigt. Trotz Warnung ist ein Weiterarbeiten grundsätzlich möglich, kann aber zu Problemen führen, die aufgrund nicht ausreichender oder fehlender Kompatibilität zu den unterstützten Browsern ein Weiterarbeiten des Vertragspartners beeinträchtigen können. Bei Fehlfunktionen kann kein Support geleistet werden.

Mit Abschluss der Architekturumstellung des e-card Systems 2022 ist die Nutzung des e-card Systems ausschließlich mit aktuellen Browsern und Betriebssystemen möglich.

Die Aktivierung von JavaScript ist seit Release R19b Voraussetzung, um das e-card System nutzen zu können.

Unterstützte Webbrowser und Betriebssysteme im e-card System und ELGA

#### Browser:

- Microsoft Edge: ab Version 44
- . Microsoft lnternet Explorer: ab Version <sup>11</sup>
- . Mozilla Firefox: ab Version 80
- . Google Chrome: ab Version 85
- . Apple Safari: ab Version 13.1 auf macOS 10.15<sup>1</sup>

#### Betriebssysteme:

- . Microsoft Windows: Windows 10, Windows 8.1
- . macOS: ab Version 10.15

Seitens e-card System nicht unterstützt werden:

- . Windows 7, Windows 8, Windows Vista2, Windows XP (und frühere Versionen),
- . nicht explizit angeführte Browser und Betriebssysteme3,
- om Hersteller nicht gewartete<sup>4</sup> Betriebssystem- und Browserversionen (inkl Betaversionen) und
- . vom Standard abweichende Browsereinstellungen.

#### 4.6.2 Supportende Windows <sup>7</sup>

Microsoft liefert seit 14. Jänner 2020 für Windows 7 keine Sicherheitsupdates mehr. Aus diesem Grund wird auch im e-card System Windows 7 nicht mehr unterstützt.

#### 4.6.3 Wegfall von veralteten Kryptoalgorithmen für die verschlüsselte HTTPS-Verbindung

Kryptoalgorithmen (cypher-suites) werden zum Aufbau der verschlüsselten HTTPS-Verbindung zur GINA benötigt. Es wurden im Laufe der Jahre einige Algorithmen von Fachleuten als veraltet

<sup>1</sup>Der Support von Safari-Webbrowsern auf Windows-Betriebssystemen wurde vom Hersteller eingestellt.

<sup>&</sup>lt;sup>2</sup> Support und Updates wurden von Microsoft im Februar 2017 eingestellt.

<sup>&</sup>lt;sup>3</sup> Keine Unterstützung von Browsern auf Mobil-Betriebssystemen.

<sup>a</sup>Unter ,,gewartet" wird verstanden, dass vom jeweiligen Hersteller regelmäßig Updates und/oder (Sicherheits-) Patches ausgeliefert werden.

eingestuft. Im nächsten Release werden stark veraltete Algorithmen<sup>5</sup> auf der GINA nicht mehr angeboten und bei veralteten Browsern oder Betriebssystemen kann es daher zu Einschränkungen kommen.

Releaseinformation R20b Seite 14 von <sup>26</sup>

<sup>&</sup>lt;sup>5</sup> Folgende Algorithmen werden ab Release R21a nicht mehr angeboten: AES128-GCM-SHA256, AES256-SHA AES128-SHA, DHE-RSA.AES256-SHA256, AE5256-GCM-SHA38, AE5256-5HA, AES'128-SHA256

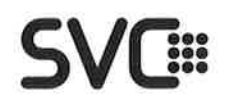

### 5 Allgemeine Änderungen und Erweiterungen

### 5.1 e-Rezept (eREZ)

Mit der Umsetzung der e-Rezept Funktionalitäten ist die Voraussetzung für den geplanten Softstart und den darauffolgenden Pilotbetrieb in der Pilotregion in Kärnten (Bezirke Völkermarkt und Wolfsberg) geschaffen. Das e-Rezept Service ist die elektronische Abwicklung der bisher ausschließlich papiergebundenen Prozesse gemäß \$ 31a ASVG zum elektronischen Erfassen, Einlösen und Abrechnen von Kassenrezepten (keine Privatrezepte; keine elektronische Suchtgiftvignette). Es steht als reines SS12 Service zur Verfügung. Nutzer (Verordner) sind Vertragspartner mit e-card Ausstattung und Rezepturrecht, und Abgeber sind Apotheken und hausapothekenführende Ärzte.

Eine Verknüpfung zu e-Medikation und eine Zuordnung der lD für bewilligungspflichtige Verordnungen kann erfolgen.

Nach erfolgter Abgabe wird vom e-card System ein e-Rezept-Datensatz bzw. REGO-Datensatz zur Verfügung gestellt, welcher vom Abgeber auf gewohntem Weg zur Abrechnung übermittelt wird.

Mit dem Release R20b steht das e-Rezept Service nur an der SS12 zur Verfügung. Eine Umsetzung der WebGUl ist erst in einem späteren Release vorgesehen.

#### 5.2 Formularübermittlungsservice (FUS)

#### 5.2.1 Elektronische Meldung (eines Verdachts) einer Berufskrankheit

Alle Arzte können ab 01 .12.2O2O den Verdacht einer Berufskrankheit elektronisch mittels FUS melden. Die Daten werden automatisiert an den zuständigen Unfallversicherungsträger weitergeleitet.

Folgende zwei Formulare werden angeboten:

. Formular Berufskrankheit (A)llgemein (BKA)

Formular Berufskrankheit Mesotheliom (BKM) (reduzierte Form einer Berufskrankheiten-Meldung) a

Alle Nutzer des e-card Systems sind technisch berechtigt, beide Berufskrankheiten-Formulare zu verwenden, d.h. auch alle Ärzte, die z.B. in Krankenanstalten tätig sind, oder Wahlbehandler (ELGA-GDA).

Für jede übermittelte Meldung an den Unfallversicherungsträger erhält der meldende Arzt eine Vergütung in Höhe von EUR 5,81.

#### 5.2.2 Gesetzliche Grundlagen

Jeder Arzt ist nach den gesetzlichen Bestimmungen verpflichtet, eine Berufskrankheit (§ 177 ASVG, S 92 B-KUVG, S 148e BSVG) bzw. den Verdacht einer Berufskrankheit binnen fünf Tagen zu melden. Da Mesotheliome übenruiegend asbestassoziiert sind, stellen sie prinzipiell einen Verdacht auf eine Berufskrankheit dar.

Berufskrankheiten sind in der Liste der Berufskrankheiten angeführt (s. Anlage 1 zum ASVG). Darüber hinaus können auch Krankheiten, die nicht in der Liste enthalten sind, als Berufskrankheiten gelten, sofern sie nachweisbar berufsbedingt sind und durch schädigende Stoffe oder Strahlen verursacht werden.

Weiterführende lnformationen zum Thema Berufskrankheiten finden Sie auf den Homepages der Unfallversicherungsträger:

AUVA: www.auva.at / Leistungen / Versicherungsfälle / Berufskrankheit<sup>6</sup>

BVAEB: www.bvaeb.sv.at / Versicherte / Themenübersicht / Krankheit & Unfall / Arbeitsunfall & Berufskrankheit<sup>7</sup>

SVS: www.svs.at / Unfall / Versicherungsschutz & Meldepflicht / Berufskrankheit<sup>8</sup>

<sup>6</sup>LINK: https://wwr,v.auva.aVcdscontenV?contentid=10007.671002&portal=auvaportal

<sup>7</sup>LINK: https://wvvw.bvaeb.sv.aVcdscontent/?contentid=10007.858319&portal=bvaebbportal

<sup>&</sup>lt;sup>8</sup> LINK: https://www.svs.at/cdscontent/?contentid=10007.816528&portal=svsportal

Releaseinformation R20b Seite 16 von 26

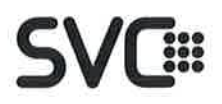

#### $5.2.3$ Übertragung von Anlagen zu FUS-Formularen

Die Übertragung von FUS-Formularen kann via WebGUI und integriert in der Vertragspartner-Software erfolgen.

WebGUI: Während ein FUS-Formular sofort an das e-card System übertragen wird (siehe Abbildung 1, rechter Tab "aktives Fenster"), erfolgt die Übertragung der Anlagen auf der WebGUI in einem eigenen Browser-Fenster mit geringer Übertragungspriorität (siehe Abbildung 1, linker Tab und Abbildung 2).

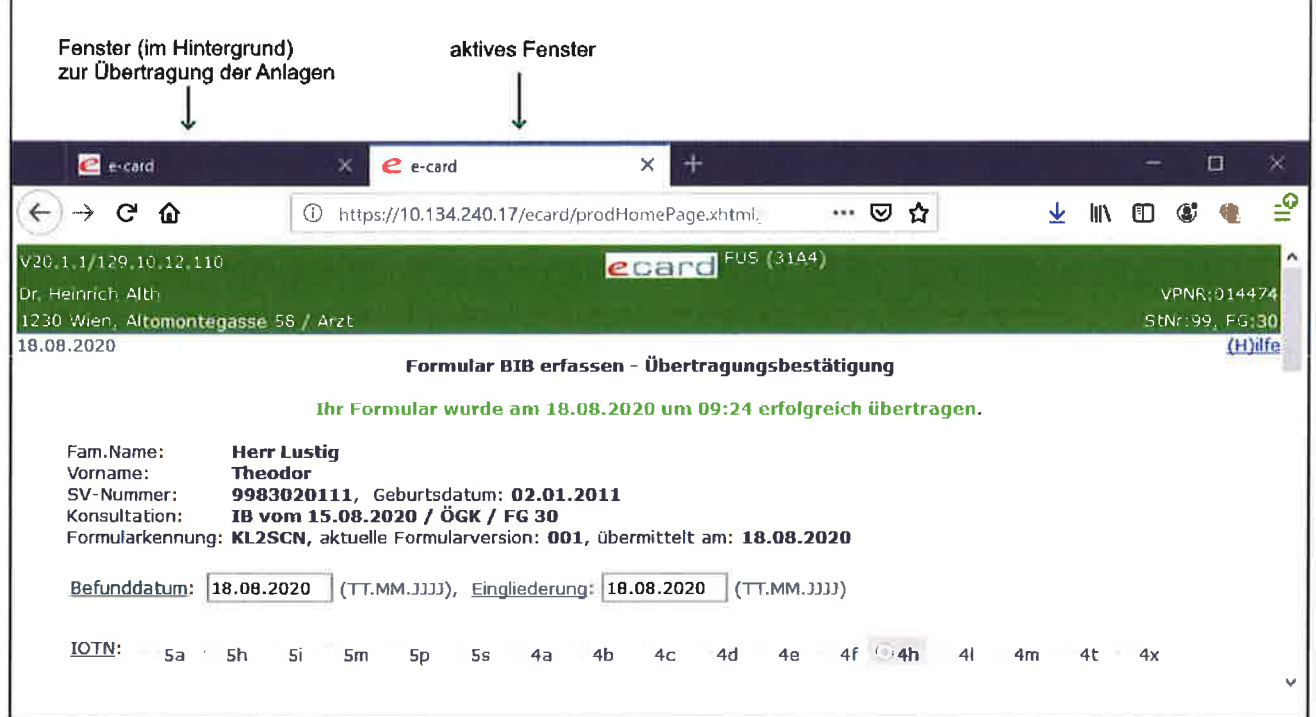

#### Abbildung 1

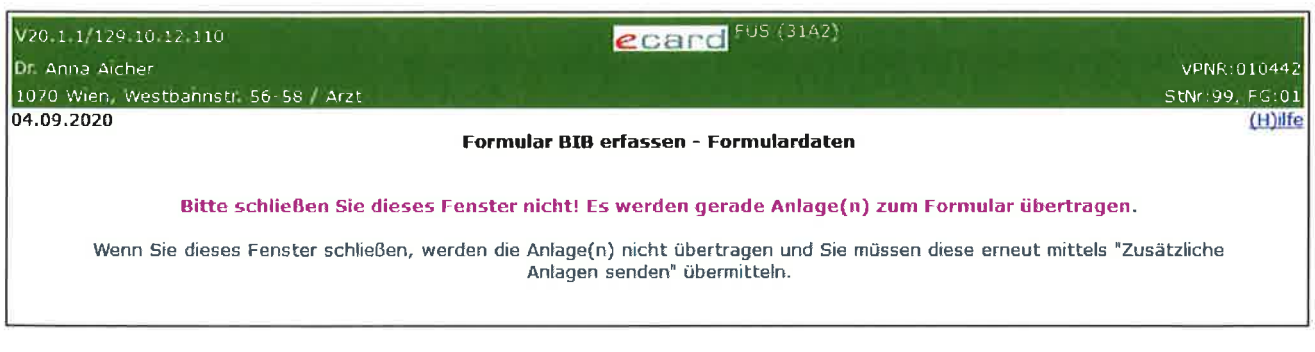

Abbildung 2

Das Fenster zur Übertragung der Anlagen (Abbildung 2) darf nicht geschlossen werden, bis die Übertragung der Anlagen vollständig abgeschlossen ist! Nach Abschluss der Anlagen-Übertragung wird dieses Fenster automatisch geschlossen, sofern dies der verwendete Browser unterstützt. Andernfalls kann dieses Fenster spätestens beim Abmelden vom e-card System vom Benutzer geschlossen werden.

#### 5.2.4 Hinweis für Softwarehersteller (ATS Service)

Das neue Service (ATS) ist eine REST-Schnittstelle und ermöglicht die getrennte Übertragung von Attachment-Metadaten und Attachment-lnhalten (Formular/File). Die Attachment-lnhalte werden in der Vertragspartner-Software zwischengespeichert und mit niedriger Priorität ("Qos", Quality of Service) innerhalb von 14 Tagen übertragen. Nur die Attachment-Metadaten werden von der Vertragspartner Software sofort übertragen.

Auf diese Weise

- o wird sichergestellt, dass die für direktes, synchrones Nutzer-Feedback vorgesehenen Teile der fachlichen Verarbeitung im e-card System mit hoher Netzwerk-Priorität behandelt werden und die Formular-Attachments mit niedriger Netzwerk-Priorität.
- . wird die Validierung und Speicherung von Fachdaten und Attachment-Metadaten ermöglicht, ohne hier bereits auch das Attachment selbst übertragen zu müssen.
- . können Attachments in der Vertragspartner-Software ohne Dialogbindung und mit niedriger Priorität übertragen werden.

Dieses Service wird als erstes in FUS ("Formular-Übertragungs-Service") zur Übertragung der Formular-Attachments eingesetzt und wird auch im Hintergrund auf der WebGUl verwendet, bleibt aber für Benutzer der WebGUl in der Performance unbemerkt.

#### 5.2.5 Hinweis für Krankenanstalten

Die Übertragung der FUS Attachment-lnhalte über das REST-Service (Traffic zum ATS) wird auf Netzwerkebene mit niedriger Priorität (QoS) behandelt. Zu diesem Zweck wird das ATS über einen entsprechenden Hostnamen/lP-Adresse verfügbar gemacht.

Weitere lnformationen dazu finden Sie in der aktualisierten Version der Fírewall- und Portkonfiguration Dokumentation auf unserer Homepage im Bereich für Softwarehersteller in Krankenanstalten.

#### 5.3 Vorbereitung von weiteren Geschlechtern im e-card System/SV

m e-card System können derzeit nur die Geschlechter "männlich", "weiblich" oder keine Geschlechtsangabe (,,leer") verarbeitet werden. Um geschlechtsspezifische Einschränkungen bei der Anspruchsermittlung zu vermeiden, werden bis zu einer Anderung der gesetzlichen Vorgaben im Sozialversicherungsrecht in der Zwischenzeit Personen mit anderen Geschlechtsidentitäten ohne Geschlechtsangabe ("leer") angezeigt.

#### 5.3.1 Hinweis für Softwarehersteller

Als Vorbereitung für eine spätere Aktivierung werden die Parameter ,,Geschlecht" nach dem neuen Schema in der Schnittstellenbeschreibung (JavaDoc R20b) schon mit den neuen Werten beschrieben, aber in Release R20b noch nicht beauskunftet:

,D" divers ,O" | offen ,u" unspezifisch rWt' weiblich ,,M. männlich Code Bedeutung

Die neuen Werte für Geschlechtscodes sind:

Das e-card System übersetzt in R20b die Werte für die Fachapplikationen auf die bekannten Werte, weiblich", "männlich" oder "leer".

Bei Inputparametern werden in R20b Werte ungleich "W" und "M" abgelehnt.

Die Werte werden in einer späteren Release aktiviert.

Releaseinformation R20b Seite 19 von <sup>26</sup>

### 5.4 e-lmpfpass (ELGA)

lm Rahmen des Projektes "e-lmpfpass Pilot" wird eine zentrale e-lmpfpass Anwendung inkl. lmpfregister zur digitalen Verarbeitung von lmmunisierungsinformationen von Bürgerinnen und Bürgern realisiert und betrieben. Dabei werden in der Anwendung Basisfunktionalitäten (Lesen, Speichern, Aktualisieren, Stornieren, Löschen von lmmunisierungseinträgen) umgesetzt. Bürgerinnen und Bürger können die Einträge über das ELGA-Portal einsehen.

#### Die Eckdaten:

- . Der Pilot e-lmpfpass wird als e-Health Service auf Basis der ELGA-Infrastruktur mit einem zentralen Impfregister umgesetzt.
- . Bestehende Architektur/Prozesse/Komponenten von ELGA sollen soweit wie möglich wiederverwendet und für den Vollbetrieb weiterverwendet werden können.
- Der Pilot e-Impfpass wird vor Überführung in den Vollbetrieb unabhängig evaluiert.
- . Über das e-card System werden Schnittstellen für den niedergelassenen Bereich zur Integration in die Vertragspartner-Software zur Verfügung gestellt.
- . Für die Vertragspartner, die nicht über eine lntegration verfügen, wird eine Web-Oberfläche zur Verwendung im Browser angeboten.
- o Schnittstellen im e-card System:
	- o Web-Oberfläche (WebGUl)
	- o SS12 über ELGA-Adapter
	- o ELGA-Proxy (nativ)
- . Fachliche und geSetzliche Grundlagen finden Sie unter folgendem Link: https://www.elga.gv.at/e-impfpass/e-impfpass/
- . Starttermin aus der Sicht des e-card Systems
	- o Mit Rollout des Client R20b und mit lnkrafttreten des Gesetzes können lmpfungen erfasst werden.

Die Schnittstellen werden mit der Hebung auf R20b vollständig ausgerollt, das Service wird aber erst mit lnkrafttreten des Gesetzes aktiviert.

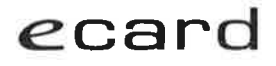

- Fragen a
	- $\circ$  Bei allgemeinen Fragen zum ELGA-Projekt e-Impfpass wenden Sie sich bitte an die ELGA Serviceline unter der Telefonnummer 050 124 4422. Für Support-Fragen zur Schnittstellenumsetzung siehe Punkt 5.4.1.

#### 5.4.1 Hinweise für Softwarehersteller

Über die e-card-lnfrastruktur werden für e-lmpfpass mit ELGA-Adapter, ELGA Proxy, ELGA ecard STS und WebGUl Schnittstellen und Funktionen zur Verfügung gestellt, welche die Nutzung von e-lmpfpass über das e-card-System ermöglichen bzw. erleichtern (insbesondere für die Integration in GDA-Softwareprodukte).

Konkret werden im Zuge des e-lmpfpass Pilotprojektes nun Eruveiterungen um Funktionalitäten zur Anbindung an den e-lmpfpass über das e-card-System implementiert.

- . Der ELGA-Adapter wird gemäß den Vorgaben des zu Grunde liegenden ELGAlmplementierungsleitfadens und entsprechend den Schnittstellenbeschreibungen der zentralen e-lmpfpass-Anwendung enueitert. Die Produktivsetzung erfolgt im Rahmen der Release R20b.
- Der ELGA Proxy wird erweitert, um eine "IHE-native" Anbindung an den e-Impfpass über das e-card-System zu ermöglichen. Die Umsetzung dieses Punktes ist bereits in der ecard-Release R20a erfolgt und wird aktiviert.
- . Das bestehende e-card WebGUI für ELGA wird um e-Impfpass Funktionalitäten erweitert. Damit ist die Nutzung von e-lmpfpass ohne GDA-Software-lntegration möglich. Die Umsetzung und Produktivsetzung erfolgt im Rahmen der Release R20b.

Der Umsetzungsscope des e-lmpfpass Pilot Projektes und somit auch jener für die WebGUl ist im Wesentlichen:

- . ldentifikation GDA und Bürger (über das e-card System);
- e-Impfpass abfragen und anzeigen (Aufbereitung via ELGA Referenzstylesheet) und Erstellung/Ausdruck als PDF-Datei;
- . lmpfdaten erfassen und im Backend (zentrales lmpfregister) speichern;
- . lmpfdaten ändern oder stornieren (GDA kann nur jene lmpfungen, die er selbst erfasst hat, ändern oder stornieren).

## ecard SVG:: SVG:: SVG

NICHT im Scope des Pilotprojektes sind Themen wie etwa die lntegration von Abrechnung, Expositionsrisiko, lmpftiterbestimmung, Vorerkrankungen, lmpfdaten nacherfassen, Impfempfehlungen, etc.

### Die Aktivierung der e-lmpfpass Schnittstelle im Test-Referenzsystem ist für den VPSWH\_2 (GDAWH\_2) Termin geplant.

Support-Fragen (Schnittstellensupport für SS12 und ELGA-Proxy) können sie an support@svc.co.at richten. Die Schnittstellenbeschreibung zum ELGA-Adapterwird über die JavaDoc auf www.chipkarte.at veröffentlicht. Weitere lnformationen können dem ELGA-Dokumentenpaket entnommen werden

Hinweis: Solange die fachliche Validierung der persönlichen lmpfempfehlungen (lmpfkalender) noch nicht abgeschlossen ist, sind diese in der Anwendersoftware bis auf Weiteres nicht zu berücksichtiqen. Für eine inhaltliche Korrektheit wird keine Haftung übernommen.

Die lmpfempfehlungen, welche im lmpfpass-CDA Dokument bzw, an der SS12 Schnittstelle via ELGAAD-Service zurückgeliefert werden, sind daher bis auf Weiteres nicht zu berücksichtiqen.

lm ELGA-Portal beziehungsweise bei der Verwendung des Stylesheets zur Anzeige der lmpfdaten, wird die Anzeige der Empfehlungen unterdrückt. Wenn Sie in lhrer Software aufgrund der zurückgelieferten Daten eine individuelle Anzeige der Daten implementieren, bitten wir Sie, diesen Umstand zu berücksichtigen und die Anzeige der lmpfempfehlungen zu unterdrücken.

#### 5.5 GINA-Zentralisierung

Wie bereits mitgeteilt, wird 2022 im Rahmen der Architekturumstellung des e-card Systems die GINA-Box (der GIN-Adapter) abgelöst und durch den Aufruf zentraler Services ersetzt.

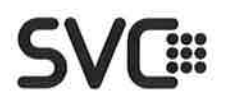

Dabei wird auch der vorhandene Kartenleser (LANCCR) durch die nächste Generation (GINO) ersetzt. Softwareprodukte (GDA-Software) und die WebGUl kommunizieren zukünftig direkt zu Kartenleser und GINS<sup>9</sup>.

#### 5.5.1 Hinweise für Softwarehersteller

Softwareprodukte und die WebGUl rufen über eine REST/JSON Schnittstelle direkt vom Kartenleser den signierten CardToken ab und reichen ihn an das GINS über die e-card Services weiter. Mit Release R20b werden die Services BKF, DBAS, eKOS, FUS und VDAS an die Verwendung der Token an der SS12 angepasst. Damit ist die Umstellung aller e-card SS12 Services abgeschlossen.

Weiters werden die für die Zentralisierung nicht geeigneten Schnittstellenversionen der Services ABS, BASE, ELGAAD, STS (und ELGATSV für Softwarehersteller) entfernt.

Mit Release R21a werden die kompatiblen Versionen der Services AUM, DMP, KSE, PROP (und TSV für Softwarehersteller) entfernt. Aus fachlichen Gründen wird die nicht zentralisierungsfähige Version 5 des BKF Service bereits mit R21a nicht mehr verwendbar sein. Die letzten Schnittstellen von lokalen Services werden im Rahmen von R21b entfernt.

#### 5.5.2 GINO-Readinesstest / Connectivity-Check für Softwarehersteller

lm Rahmen der Release R20b wird der G|NO-ReadinessteslConnectivity-Check als neues REST-Service ausgerollt. Dieses bietet die Möglichkeit, die Netzwerkkonfiguration auf Kompatibilität mit der zentralen Serviceverwendung zu testen. Es erfolgt eine Rückmeldung, ob die Kommunikation von GDA-Software und e-card System ohne GINA erfolgreich wäre. Die Funktionalität steht für erste Tests in der ASWH-Umgebung ab Ende 2020 zur Verfügung und wird innerhalb des ersten Halbjahres 2021 auch produktiv verfügbar sein. Ob der Test bereits zur Verfügung steht, kann mit der Funktion connectivityCheckAvailable des GINA Service abgefragt werden. Das ermöglicht es einer Software, automatisiert Testaufrufe zu starten.

Wird der Test nicht positiv absolviert, sind in der Ordination EDV-technische Anpassungen erforderlich.

<sup>&</sup>lt;sup>9</sup> GINS ist die Abkürzung für GIN-Services und wird als eindeutiger Begriff für das neue System verwendet, welches bisher z.B. mit Zentralsystem beschrieben wurde.

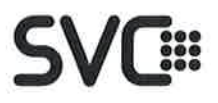

Damit eine Installation den GINO-Readinesstest/Connectivity-Check besteht, müssen grundsätzlich folgende Umstände erfüllt sein:

• Direkte Erreichbarkeit des GINS aus GDA-Software

Anstatt der direkten Verwendung der GINA-lP als Teil einer Service-URL müssen in Zukunft die folgenden drei Hostnamen für die entsprechenden Quality of Service (QoS) Stufen per GIN-DNS aufgelöst und erreicht werden können:

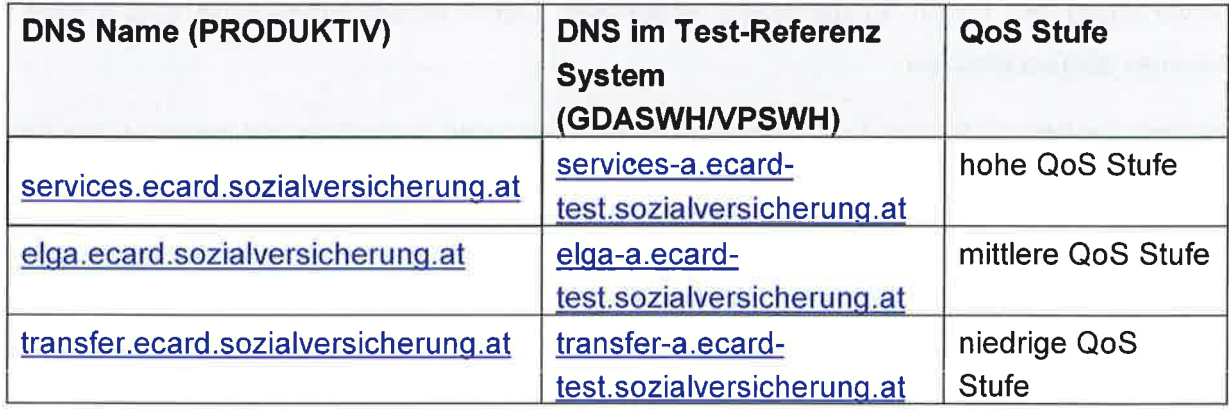

• Aufrufe aus der GDA-Software gegen diese URLs gehen an der GINA vorbei direkt zum GINS.

Hinweis für Krankenanstalten: Bitte entsprechende Freischaltungen in der Firewall und Portkonfiguration für die oben genannten Hostnamen vornehmen.

#### Direkte Erreichbarkeit der Kartenleser aus GDA-Software a

Bislang ist es für die GDA-Software nur notwendig, die GINA direkt zu erreichen. Die Kommunikation zu den einzelnen Kartenlesern erfolgt von der GINA aus (auch unter Verwendung des LANCCR-Adapter Service). Zukünftig müssen die individuellen IP-Adressen der Kartenleser direkt aus der Software erreichbar sein. Die lnformation, unter welcher lP-Adresse ein Kartenleser direkt angesprochen werden kann, wird vom Card Reader Service (CRS) geliefert.

Direkte Erreichbarkeit des GINS vom Kartenleser a

Bislang war es nur notwendig, dass GINA und Kartenleser einander direkt erreichen. ln Zukunft muss jedoch vom Kartenleser aus das GINS direkt erreicht werden können.

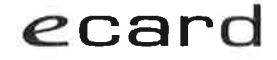

Sofern die Anbindung des Ordinationsnetzes an das GIN gemäß den vom Dachverband vorgegebenen Regeln erfolgt ist, ist von einer Erreichbarkeit aller notwendigen Komponenten auszugehen.

Planmäßig wird es ab Anfang 2022 möglich sein, die oben en¡vähnten Domänennamen nicht nur für den Readinesstest, sondern für sämtliche produktive Requests verwenden zu können. Die GINA wird dann nur noch als Endpunkt für das LANCCR-Adapter Service fungieren. Damit kann sichergestellt werden, dass zum Zeitpunkt des Hardware-Tausches (Abbau GINA, Austausch GINO gegen LANCCR) ab Q2 2022keine softwaretechnischen Anpassungen mehr durchgeführt werden müssen.

#### 5.5.3 Card Reader Service (CRS) in Zusammenhang mit zentralen Services

Mit dem Wegfall der GINA ab 2022 wird auch das GINA Service an der SS12 nicht mehr zur Verfügung stehen. Damit einhergehend verschwindet auch die Funktion getCardReaders. Um diese lnformation weiterhin abfragen zu können, wird das als REST-Service ausgeführte Card Reader Service (CRS) ab Release R20b zur Verfügung stehen. Mittels der "/readers" Ressource wird es möglich sein, lnformationen zu allen an diesem Anschluss verfügbaren Kartenlesern abzufragen. Dabei wird neben der lP-Adresse, mit welcher der Kartenleser für das Ausstellen von Card-Token angesprochen werden kann (derzeit noch ident mit GINA-lP), auch die lokale lP-Adresse retourniert. Dieser Parameter (checklp) muss für den Connectivity Check verwendet werden.

Nachdem das CRS wie alle zukünftigen Services als zentrales Service implementiert ist, wird empfohlen, die lnformationen zu den Kartenlesern zumindest einmal pro Tag bzw. bei Programmstart aufzurufen und in der GDA-Software zu speichern. lm Offline-Fall wird das Service nicht zur Verfügung stehen, die lokale Erreichbarkeit der Kartenleser für die Generierung von Card-Token muss aber weiterhin gewährleistet sein und kann mit diesen <sup>I</sup>nformationen erreicht werden.

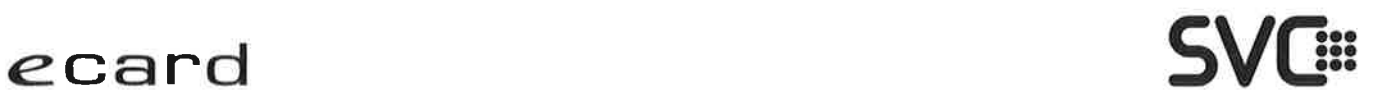

#### 5.5.4 Hinweis für Krankenanstalten und sGINA User

Das verzögerte GINA-Update wird nur noch für die Releases R20b und R21a möglich sein. Ab der Release R21b erfolgt das Update für alle GDAs zum Zeitpunkt des österreichweiten Client-Rollouts. Das bedeutet, das mit R21b die Möglichkeit, die Hebung oder den Wegfall von Serviceversionen durch selbst administriertes GINA Update zeitlich zu beeinflussen, endet.

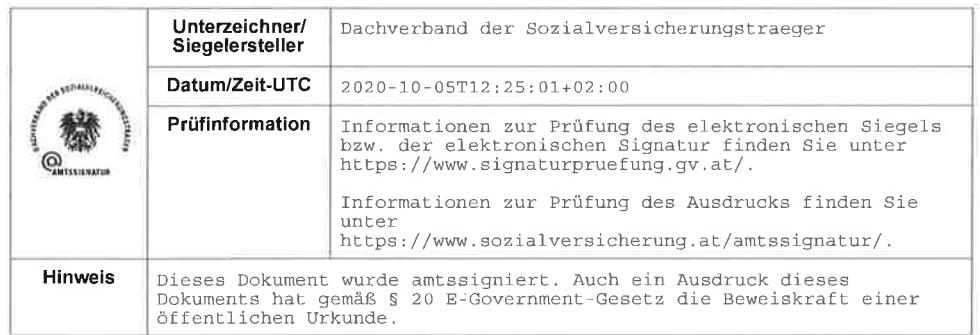